электронный журнал МОЛОДЕЖНЫЙ НАУЧНО-ТЕХНИЧЕСКИЙ ВЕСТНИК

Издатель ФГБОУ ВПО "МГТУ им. Н.Э. Баумана". Эл No. ФС77-51038.

### **УДК 614.8.084**

**Программное обеспечение методики прогнозирования масштабов заражения сильнодействующими ядовитыми веществами при авариях (разрушениях) на химически опасных объектах и транспорте (рд 52.04.253-90)**

**# 05, май 2012**

Кирсанов А.А.

*Студент ГУИМЦ, кафедра «Информационная безопасность»* 

*Научный руководитель: Синицын В.В., к.в.н., профессор, кафедра «Экология и промышленная безопасность»*

> МГТУ им. Н.Э. Баумана [bauman@bmstu.ru](mailto:bauman@bmstu.ru)

### **1. ВВЕДЕНИЕ**

Оценка глубины и площади заражения сильнодействующими ядовитыми веществами (СДЯВ) осуществляется в соответствии с методикой РД 52.04.253-90, которая позволяет заблаговременно и оперативно осуществлять прогноз масштабов заражения окружающей среды при авариях (разрушениях) на химически опасных объектах и транспорте. [1]

Для решения, изучения и сравнения масштабов заражения различными СДЯВ была разработана программное обеспечение на ЭВМ, реализующую методику РД 52.04.253-90.

### **2. ОБЩИЕ ПОЛОЖЕНИЯ**

- 2.1. Настоящая методика позволяет осуществлять прогнозирование масштабов зон заражения при авариях на технологических емкостях и хранилищах, при транспортировке железнодорожным, трубопроводным и другими видами транспорта, а также в случае разрушения химически опасных объектов.
- 2.2. Методика распространяется на случай выброса СДЯВ в атмосферу в газообразном, парообразном или аэрозольном состоянии.
- 2.3. Масштабы заражения СДЯВ в зависимости от их физических свойств и агрегатного состояния рассчитываются для первичного и вторичного облаков:
- для сжиженных газов отдельно для первичного и вторичного; для сжатых газов только для первичного;
- для ядовитых жидкостей, кипящих выше температуры окружающей среды, только для вторичного.
- 2.4. Исходные данные для прогнозирования масштабов заражения СДЯВ:
- общее количество СДЯВ на объекте и данные о размещении их запасов в технологических емкостях и трубопроводах;
- количество СДЯВ, выброшенных в атмосферу, и характер их разлива на подстилающей поверхности ("свободно", "в поддон" или "в обваловку");
- высота поддона или обваловки складских емкостей;
- метеорологические условия: температура воздуха, скорость ветра на высоте 10 м (на высоте флюгера), степень вертикальной устойчивости воздуха (приложение 1);
- 2.5. При заблаговременном прогнозировании масштабов заражения на случай производственных аварий в качестве исходных данных рекомендуется принимать: выброс СДЯВ (Q0) - количество СДЯВ в максимальной по объему единичной емкости (технологической, складской, транспортной и др.)<sup>1</sup>, метеорологические условия - инверсия, скорость ветра 1 м/с.

Для прогноза масштабов заражения непосредственно после аварии должны браться конкретные данные о количестве выброшенного (разлившегося) СДЯВ и реальные метеоусловия.

- 2.6. Внешние границы зоны заражения СДЯВ рассчитываются по пороговой токсодозе при ингаляционном воздействии на организм человека.
- 2.7. Принятые допущения

Емкости, содержащие СДЯВ, при авариях разрушаются полностью.

Толщина h слоя жидкости для СДЯВ, разлившихся свободно на подстилающей поверхности, принимается равной 0,05 м по всей площади разлива; для СДЯВ, разлившихся в поддон или обваловку, определяется следующим образом:

а) при разливах из емкостей, имеющих самостоятельный поддон (обваловку):

*h=H-0.2*, где *H* - высота поддона (обваловки), м;

б) при разливах из емкостей, расположенных группой, имеющих общий поддон (обваловку):

*Fd*  $h = \frac{Q_0}{F}$ , где  $Q_0$  – количество выброшенного (разлившегося) при аварии вещества,

т;

 $d$  – плотность СДЯВ, т/м<sup>3</sup>;

 $F$  – реальная площадь разлива в поддон (обваловку), м<sup>2</sup>.

Предельное время пребывания людей в зоне заражения и продолжительность сохранения неизменными метеорологических условий (степени вертикальной устойчивости атмосферы, направления и скорости ветра) составляет 4 ч. По истечении указанного времени прогноз обстановки должен уточняться.

При авариях на газо- и продуктопроводах выброс СДЯВ принимается равным максимальному количеству СДЯВ, содержащемуся в трубопроводе между автоматическими отсекателями, например, для аммиакопроводов - 275-500 т.

2.8. Термины и определения

Сильнодействующее ядовитое вещество (СДЯВ) - это химическое вещество, применяемое в народном хозяйстве, которое при выливе или выбросе может приводить к загрязнению воздуха на уровне поражающих концентраций.

Зона заражения СДЯВ - территория, на которой концентрация СДЯВ достигает значений, опасных для жизни людей.

Под прогнозированием масштаба заражения СДЯВ понимается определение глубины и площади зоны заражения СДЯВ.

Под аварией понимается нарушение технологических процессов на производстве, повреждение трубопроводов, емкостей, хранилищ, транспортных средств, приводящее к выбросу СДЯВ в атмосферу в количествах, которые могут вызвать массовое поражение людей и животных.

Под разрушением химически опасного объекта следует понимать результат катастроф и стихийных бедствий, приведших к полной разгерметизации всех емкостей и нарушению технологических коммуникаций.

 $\overline{a}$ 

<sup>1</sup> Для сейсмических районов – общий запас СДЯВ

Химически опасный объект народного хозяйства - объект, при аварии или разрушении которого могут произойти массовые поражения людей, животных и растений сильнодействующими ядовитыми веществами.

Первичное облако - облако СДЯВ, образующееся в результате мгновенного (1-3 мин) перехода в атмосферу части СДЯВ из емкости при ее разрушении.

Вторичное облако - облако СДЯВ, образующееся в результате испарения разлившегося вещества с подстилающей поверхности.

Пороговая токсодоза - ингаляционная токсодоза, вызывающая начальные симптомы поражения.

Под эквивалентным количеством СДЯВ понимается такое количество хлора, масштаб заражения которым при инверсии эквивалентен масштабу заражения при данной степени вертикальной устойчивости атмосферы количеством СДЯВ, перешедшим в первичное (вторичное) облако.

Площадь зоны фактического заражения СДЯВ - площадь территории, зараженной СДЯВ в опасных для жизни пределах.

Площадь зоны возможного заражения СДЯВ - площадь территории, в пределах которой под воздействием изменения направления ветра может перемещаться облако СДЯВ.

## **3. ПРОГНОЗИРОВАНИЕ ГЛУБИНЫ ЗОНЫ ЗАРАЖЕНИЯ СДЯВ**

Расчет глубины зоны заражения СДЯВ ведется с помощью данных, приведенных в приложениях 2-5.

3.1. Определение количественных характеристик выброса СДЯВ

Количественные характеристики выброса СДЯВ для расчета масштабов заражения определяются по их эквивалентным значениям.

3.1.1. Определение эквивалентного количества вещества в первичном облаке

Эквивалентное количество  $Q_{21}$  (т) вещества в первичном облаке определяется по формуле:

$$
Q_{\mathrm{sl}} = K1 \cdot K3 \cdot K5 \cdot K7 \cdot Q_{0},\tag{1}
$$

где К - коэффициент, зависящий от условий хранения СДЯВ (приложение 3; для сжатых газов K1=1);

K3 - коэффициент, равный отношению пороговой токсодозы хлора к пороговой токсодозе другого СДЯВ (приложение 3);

К5 - коэффициент, учитывающий степень вертикальной устойчивости атмосферы; для инверсии принимается равным 1, для изотермии 0,23, для конвекции 0,08;

К7 - коэффициент, учитывающий влияние температуры воздуха (приложение 3; для сжатых газов К7=1);

Q<sup>0</sup> - количество выброшенного (разлившегося) при аварии вещества, т.

При авариях на хранилищах сжатого газа  $Q_0$  рассчитывается по формуле:  $Q_0 = dVx,$  (2)

где d - плотность СДЯВ, т/м<sup>3</sup> (приложение 3);

Vx - объем хранилища,  $\text{M}^3$ .

При авариях на газопроводе  $Q_0$  рассчитывается по формуле:

$$
Q_0 = \frac{ndV_r}{100},\tag{3}
$$

где n - содержание СДЯВ в природном газе, %;

 $d$  - плотность СДЯВ, т/м<sup>3</sup> (приложение 3);

Vг - объем секции газопровода между автоматическими отсекателями, м<sup>3</sup>.

При определении величины  $Q_{31}$  для сжиженных газов, не вошедших в приложение 3, значение коэффициента K7 принимается равным 1, а коэффициент K7 рассчитывается по соотношению

$$
K1 = \frac{Cp \cdot \Delta T}{\Delta H u c n},\tag{4}
$$

где Ср - уделыная теплоемкость жидкого СДЯВ, кДж/(кг
$$
^{\circ}
$$
С);

 $\Delta T$  - разность температур жидкого СДЯВ до и после разрушения емкости, <sup>о</sup>С

*Нисп* - удельная теплота испарения жидкого СДЯВ при температуре испарения, кДж/кг.

#### 3.1.2. Определение эквивалентного количества вещества во вторичном облаке

Эквивалентное количество вещества во вторичном облаке рассчитывается по формуле:

$$
Q_{32} = (1 - K1) \cdot K2 \cdot K3 \cdot K4 \cdot K5 \cdot K6 \cdot K7 \cdot \frac{Q_0}{hd},\tag{5}
$$

где К2 - коэффициент, зависящий от физико-химических свойств СДЯВ (приложение 3);

K4- коэффициент, учитывающий скорость ветра (приложение 4);

K6 - коэффициент, зависящий от времени N, прошедшего после начала аварии;

значение коэффициента K6 определяется после расчета продолжительности  $T$  (ч) испарения вещества (см. п.4.2):

$$
K6 = \begin{cases} N^{0.8} & npu & N < T; \\ T^{0.8} & npu & N \ge T; \end{cases}
$$

при T<1 ч K6 принимается для 1 ч;

 $d$ - плотность СДЯВ, т/м<sup>3</sup> (приложение 3);

h - толщина слоя СДЯВ, м.

При определении Qэ2 для веществ, не вошедших в приложение 3, значение коэффициента К7 принимается равным 1, а коэффициент К2 определяется по формуле

 $K2 = 8.10 \cdot 10^{-10} \cdot P \cdot \sqrt{m}$ , (6)

где Р - давление насыщенного пара вещества при заданной температуре воздуха, мм рт. ст.;

m - молекулярная масса вещества.

3.2. Расчет глубины зоны заражения при аварии на химически опасном объекте

Расчет глубины зоны заражения первичным (вторичным) облаком СДЯВ при авариях на технологических емкостях, хранилищах и транспорте ведется с использованием приложений 2 и 5. Порядок нанесения зон заражения на карту (схему) изложен в приложении 6.

В приложении 2 приведены максимальные значения глубины зоны заражения первичным (Г1) или вторичным (Г2) облаком СДЯВ, определяемые в зависимости от эквивалентного количества вещества (его расчет проводится согласно п.3.1) и скорости ветра. Полная глубина зоны заражения Г (км), обусловленной воздействием первичного и вторичного облака СДЯВ, определяется: Г=Г +0.5Г \, где Г - наибольший, Г наименьший из размеров Г1 и Г2. Полученное значение сравнивается с предельно возможным значением глубины переноса воздушных масс Гп, определяемым по формуле:

 $\Gamma$ п=Nv, (7)

где N - время от начала аварии, ч;

 - скорость переноса переднего фронта зараженного воздуха при данной скорости ветра и степени вертикальной устойчивости воздуха, км/ч (приложение 5).

За окончательную расчетную глубину зоны заражения принимается меньшее из двух сравниваемых между собой значений.

3.3. Расчет глубины зоны заражения при разрушении химически опасного объекта

В случае разрушения химически опасного объекта при прогнозировании глубины зоны заражения рекомендуется брать данные на одновременный выброс суммарного запаса СДЯВ на объекте и следующие метеорологические условия: инверсия, скорость ветра 1 м/с.

Эквивалентное количество СДЯВ в облаке зараженного воздуха определяется аналогично рассмотренному в п.3.1.2 методу для вторичного облака при свободном разливе. При этом суммарное эквивалентное количество Q3 рассчитывается по формуле:

$$
Q_3 = 20 \cdot K4 \cdot K5 \cdot \sum_{i=1}^n (K2i \cdot K3i \cdot K6i \cdot K7i \cdot \frac{Qi}{di}),
$$
\n(8)

где K2i - коэффициент, зависящий от физико-химических свойств i-го СДЯВ;

K3i - коэффициент, равный отношению пороговой токсодозы хлора к пороговой токсодозе i-го СДЯВ;

K6i - коэффициент, зависящий от времени, прошедшего после разрушения объекта; K7i - поправка на температуру для i-го СДЯВ;

Qi - запасы i-го СДЯВ на объекте, т;

di - плотность i-го СДЯВ, т/м<sup>3</sup>.

Полученные по приложению 2 значения глубины зоны заражения Г в зависимости от рассчитанного значения  $Q_3$  и скорости ветра сравниваются с предельно возможным значением глубины переноса воздушных масс Гп (см. формулу (7)). За окончательную расчетную глубину зоны заражения принимается меньшее из двух сравниваемых между собой значений.

#### **4. ОПРЕДЕЛЕНИЕ ПЛОЩАДИ ЗОНЫ ЗАРАЖЕНИЯ СДЯВ**

Площадь зоны возможного заражения для первичного (вторичного) облака СДЯВ определяется по формуле:

$$
S_6 = 8.72 \cdot 10^{-10} \cdot \Gamma^2 \cdot \varphi \,, \tag{9}
$$

где Sв - площадь зоны возможного заражения СДЯВ, км<sup>2</sup>;

Г - глубина зоны заражения, км;

- угловые размеры зоны возможного заражения, ... ° (табл.1).

*Таблица 1*

Угловые размеры зоны возможного заражения СДЯВ

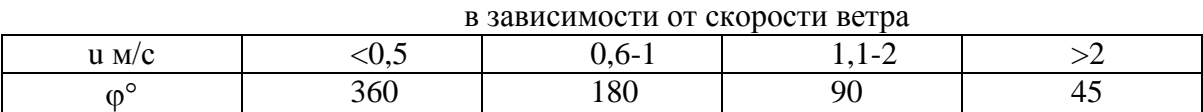

Площадь зоны фактического заражения Sф (км2) рассчитывается по формуле:  $S\phi = K8 \cdot \Gamma^2 \cdot N^{0.2}$ , (10)

где К8 - коэффициент, зависящий от степени вертикальной устойчивости воздуха, принимается равным: 0,081 при инверсии; 0,133 при изотермии; 0,235 при конвекции; N время, прошедшее после начала аварии, ч.

# **5. ОПРЕДЕЛЕНИЕ ВРЕМЕНИ ПОДХОДА ЗАРАЖЕННОГО ВОЗДУХА К ОБЪЕКТУ И ПРОДОЛЖИТЕЛЬНОСТИ ПОРАЖАЮЩЕГО ДЕЙСТВИЯ СДЯВ**

5.1. Определение времени подхода зараженного воздуха к объекту

Время подхода облака СДЯВ к заданному объекту зависит от скорости переноса облака воздушным потоком и определяется по формуле:

V  $t=\frac{x}{x}$  $t = \frac{x}{11}$ , (11)

где x - расстояние от источника заражения до заданного объекта, км;

 - скорость переноса переднего фронта облака зараженного воздуха, км/ч (приложение 5).

### **6. ПРОГРАММНАЯ РЕАЛИЗАЦИЯ МЕТОДИКИ**

Программная реализация методики должна обеспечить расчёт основных параметров химического заражения и, при необходимости, – выявить влияние

токсичности аварийно химически опасных веществ (АХОВ) и метеоусловий на основные параметры зоны химического заражения: глубину ГОК и фактическую площадь заражения Sф. [2]

6.1. Граф связей исходных данных и основных параметров химического заражения

Анализ расчётных формул, реализованных в методике, позволил установить связь исходных данных с табличными коэффициентами, которые используются в промежуточных расчётах и, опосредованно, для определения основных параметров зоны химического заражения.

Так, физико-химические свойства вещества и его токсичность приводятся к эталонному веществу (хлор при температуре 20ºС, СВУ – инверсия) коэффициентами К1, К2, К3. Метеоусловия – степень вертикальной устойчивости воздуха реализуется в коэффициентах К5, К8 и совместно со скоростью приземного ветра – в скорости переноса переднего фронта облака. Температура воздуха табулирована коэффициентом К7 для первичного и вторичного облака конкретного АХОВ. Скорость ветра табулирована коэффициентом К4 и со степенью вертикальной устойчивости определяет скорость переноса переднего фронта облака.

Выходные параметры зоны химического заражения – глубина и площадь фактического заражения представляют собой композиции, содержащие прямо или опосредованно через коэффициенты приведения к хлору: физико-химические свойства рассматриваемого АХОВ, его массу в аварии, метеоусловия в момент аварии.

Укрупнённый граф связей исходных данных и основных параметров химического заражения представлен на рис. 1. Анализ связей позволяет заключить, что каждая из характеристик зоны химического заражения представляет собой сложную функцию, зависящую от нескольких переменных.

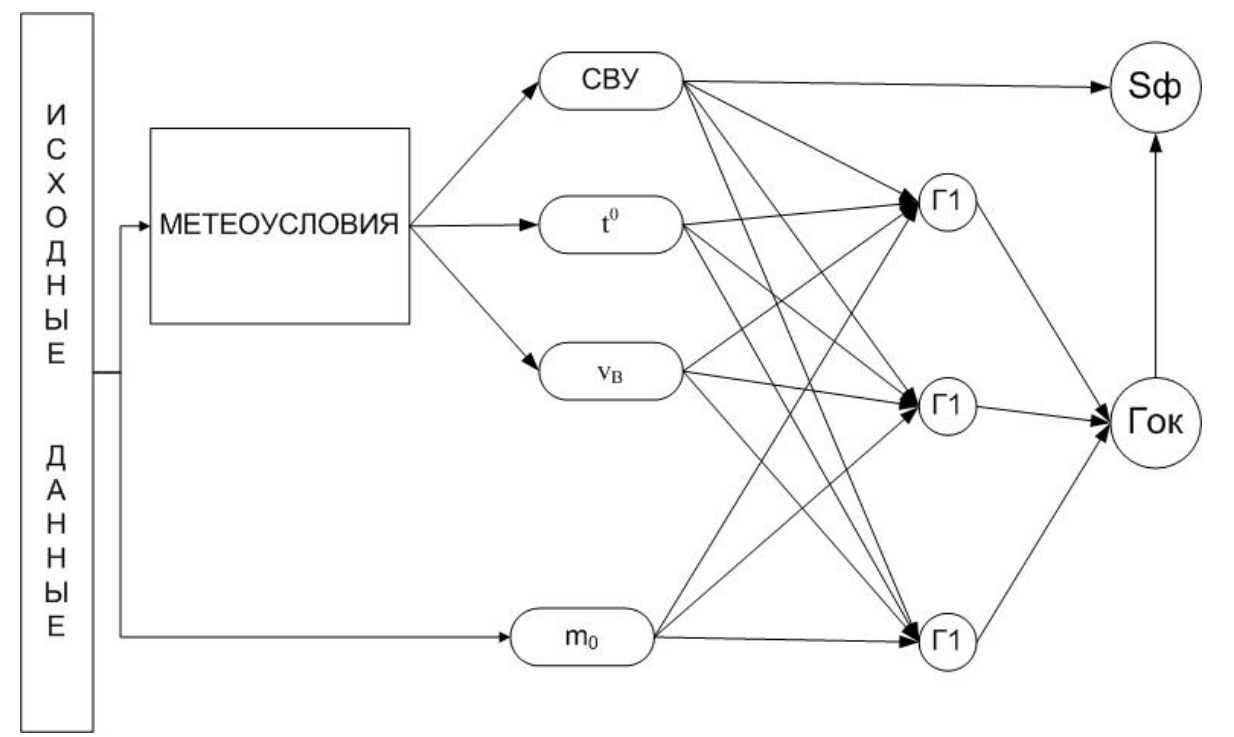

Рис. 1. Граф связей исходных данных и основных параметров химического заражения

Для того чтобы установить зависимость основных параметров зоны заражения при изменении входных переменных, необходимо выполнить большой объём вычислений. Наглядность преставления зависимости лучше всего реализуется построением графиков, т.к. результаты вычислений, сведённые в таблицы, менее наглядны, однако достаточно информативны. Следовательно, необходимо создать такой программный продукт, который обеспечивает расчёт основных параметров зоны химического заражения и, одновременно, позволяет установить зависимость этих параметров от исходных данных (рис. 2).

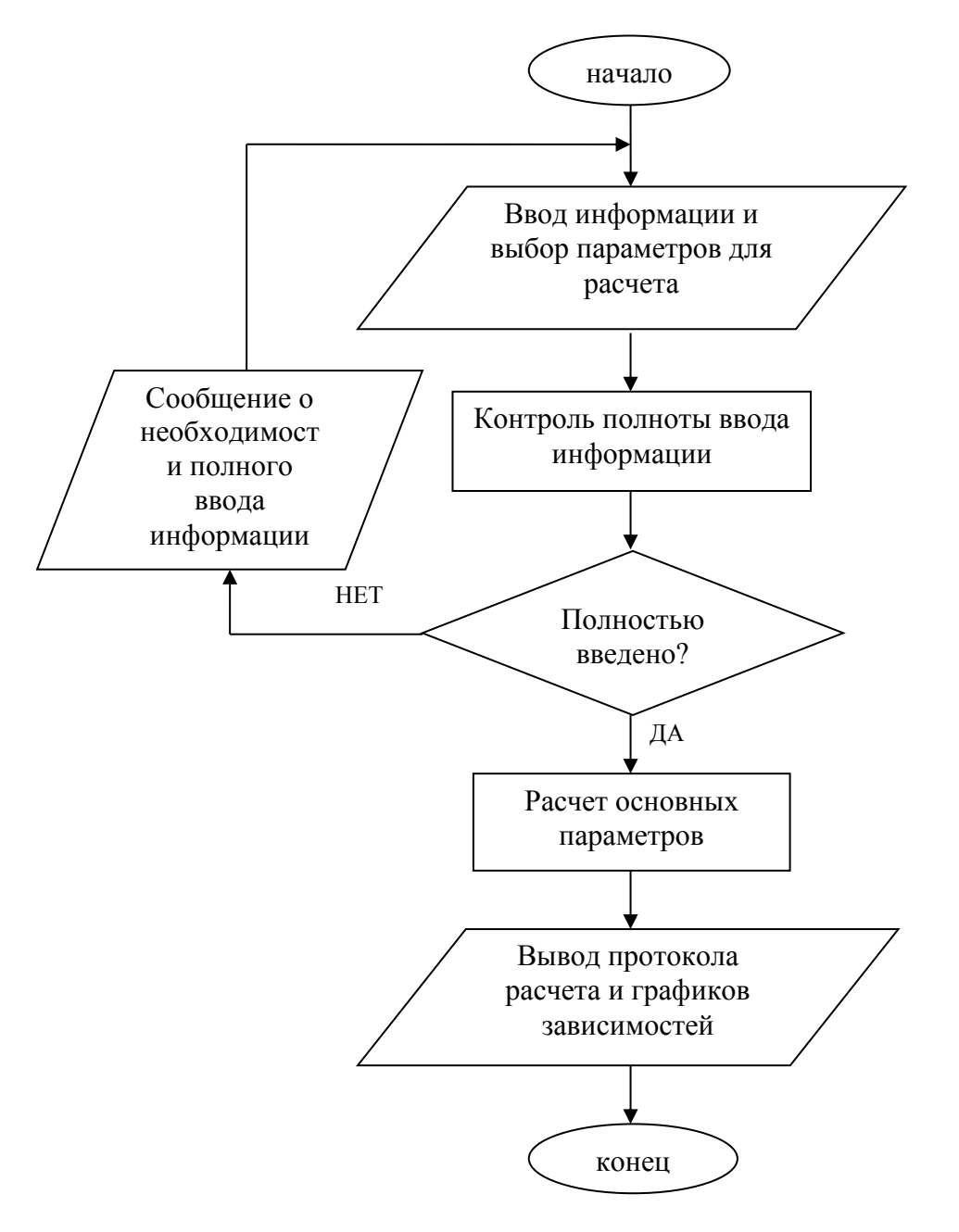

Рис. 2. Блок схема программы

### **7. ИНТЕРФЕЙС ПРОГРАММЫ**

Для расчёта основных параметров химической обстановки при аварии на ХОО и исследования влияния токсичности вещества и метеоусловий на основные параметры было разработано программное обеспечение в интегрированной среде разработки Delphi Borland 7 версии. Главное меню программы позволяет обращаться к основным командам системы, связанным, главным образом, с непосредственным выполнением расчетов. Структура меню приведена ниже.

Панель главного окна программы включает пункты: «Меню», «Таблицы» и «About». Пункт «Меню» содержит подпункты: «Расчет одного вещества», «Расчет двух веществ». Пункт «Таблицы» содержит подпункты четырех таблиц: «Глубина зон возможного заражения», «Характеристики АХОВ и расчетные коэффициенты», «Значение

коэффициента K4 в зависимости от скорости ветра» и «Скорость переноса переднего фронта облака зараженного воздуха». Пункт меню «About» открывает форму, содержащую информацию о разработчике данной программы.

| $\Box$ AXOB |                    |  |  |
|-------------|--------------------|--|--|
|             | Меню Таблицы About |  |  |
|             |                    |  |  |
|             |                    |  |  |
|             |                    |  |  |
|             |                    |  |  |
|             |                    |  |  |
|             |                    |  |  |
|             |                    |  |  |
|             |                    |  |  |
|             |                    |  |  |
|             |                    |  |  |
|             |                    |  |  |

Рис. 3. Главное окно программы

В памяти программы хранятся данные о 34 АХОВ. А также данные, содержащие в 4-х таблицах методики. В программе реализована возможность расчетов прогнозирования как для одного вещества, так и одновременно для двух веществ.

7.1. Окно программы расчета параметров химического заражения для одного вещества

При выборе подпункта «Расчет одного» появляется окно «Расчет одного вещества» (рис. 4).

Выбираются и вводятся параметры для расчета характеристик заражения АХОВ. В первом выпадающем списке выбирается вещество, затем во втором выпадающем списке выбирается агрегатное состояние вещества. Если выбранное вещество жидкость при атмосферном давлении, то автоматически в списке 2 указывается агрегатное состояние «жидкость».

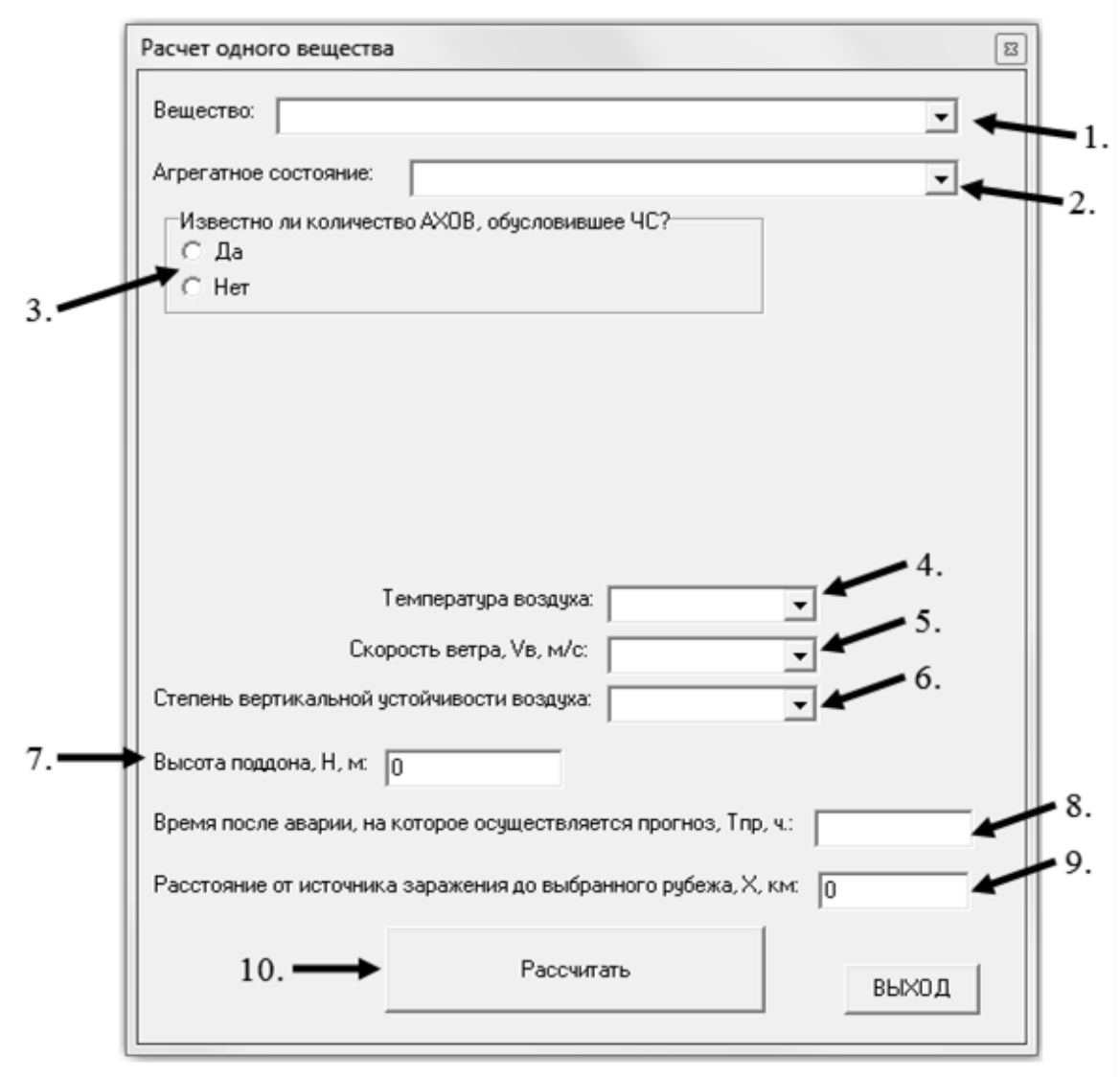

Рис. 4. Окно расчета одного вещества

Обозначения: 1 – выпадающий список выбора вещества; 2 – выпадающий список выбора агрегатного состояния вещества; 3 – радиокнопки указания количества вещества; 4 – выпадающий список выбора температуры воздуха; 5 – выпадающий список выбора скорости ветра; 6 – выпадающий список выбора степени вертикальной устойчивости воздуха; 7 – поле ввода высоты поддона; 8 – поле ввода времени после аварии; 9 – поле ввода расстояния от источника заражения до выбранного рубежа; 10 – кнопка для выполнения расчета

С помощью радиокнопок (3) указывается, известно ли количество АХОВ. Если известно, то выбирается пункт «Да» и появляется поле ввода массы вещества в тоннах (рис. 5).

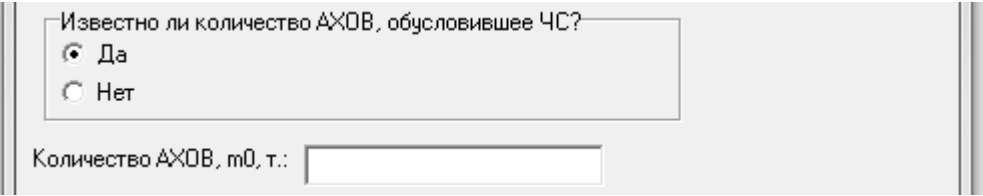

Рис. 5. Поле ввода массы вещества

Если количество АХОВ неизвестно – выбирается пункт «Нет». При этом автоматически появляются поля ввода для расчета начальной массы вещества: «Объем хранения» и «Нормативный коэффициент заполнения емкости» в случае агрегатного состояния «жидкость».

При агрегатном состоянии вещества «газ» появляются следующие поля: «Объем хранения», «Давление в резервуаре» и «Процентная концентрация вещества» (рисунок 6).

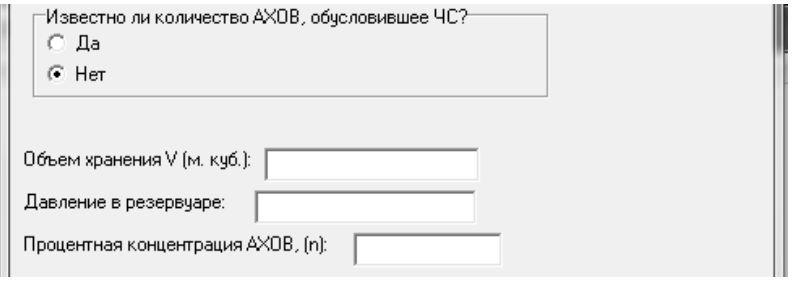

Рис. 6. Поля ввода информации для расчета начальной массы вещества

Далее выбирается температура воздуха от -40 °С до +40 °С с шагом в 10 °С. Затем указывается скорость ветра, высота поддона (по умолчанию задано 0 метров), время прогноза после аварии, расстояние от источника заражения до выбранного рубежа. Выбирается степень вертикальной устойчивости воздуха – «Инверсия», «Изотермия» или «Конвекция».

Если пользователь не ввел полностью информацию, но нажал кнопку «Рассчитать», то выдается сообщение о необходимости полноты ввода информации. После того как информация введена полностью, программа анализирует и производит расчет. Появляется окно с протоколом расчета.

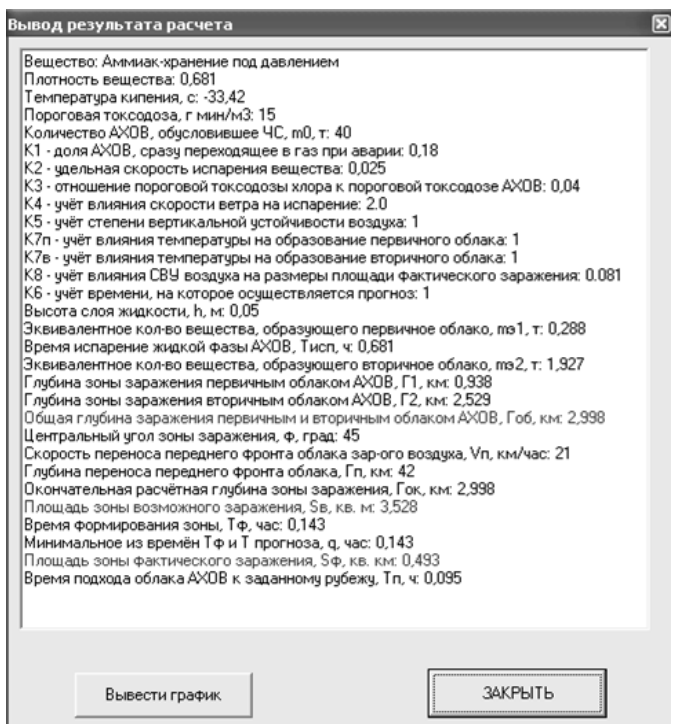

Рис. 7. Окно протокола расчета

Протокол расчета содержит некоторые физико-химические сведения о выбранном веществе, промежуточные результаты расчетов и основные расчётные параметры зоны химического заражения (рис. 7).

Основные параметры расчета выделены красным цветом. Текст протокола можно скопировать в буфер обмена операционной системы и вставить в любой текстовый редактор.

При нажатии на кнопку «Вывести график» на экран монитора выводятся графики и таблицы для следующих зависимостей:

- глубины заражения при изменении температуры;
- площади зоны возможного заражения при изменении температуры;
- площади зоны фактического заражения при изменении температуры;
- зоны заражения первичным облаком при изменении температуры;
- зоны заражения первичным облаком при изменении скорости ветра;
- площади фактического заражения при изменении скорости ветра;
- общей глубины заражения при изменении скорости ветра;
- зоны заражения первичным облаком при изменении количества АХОВ.

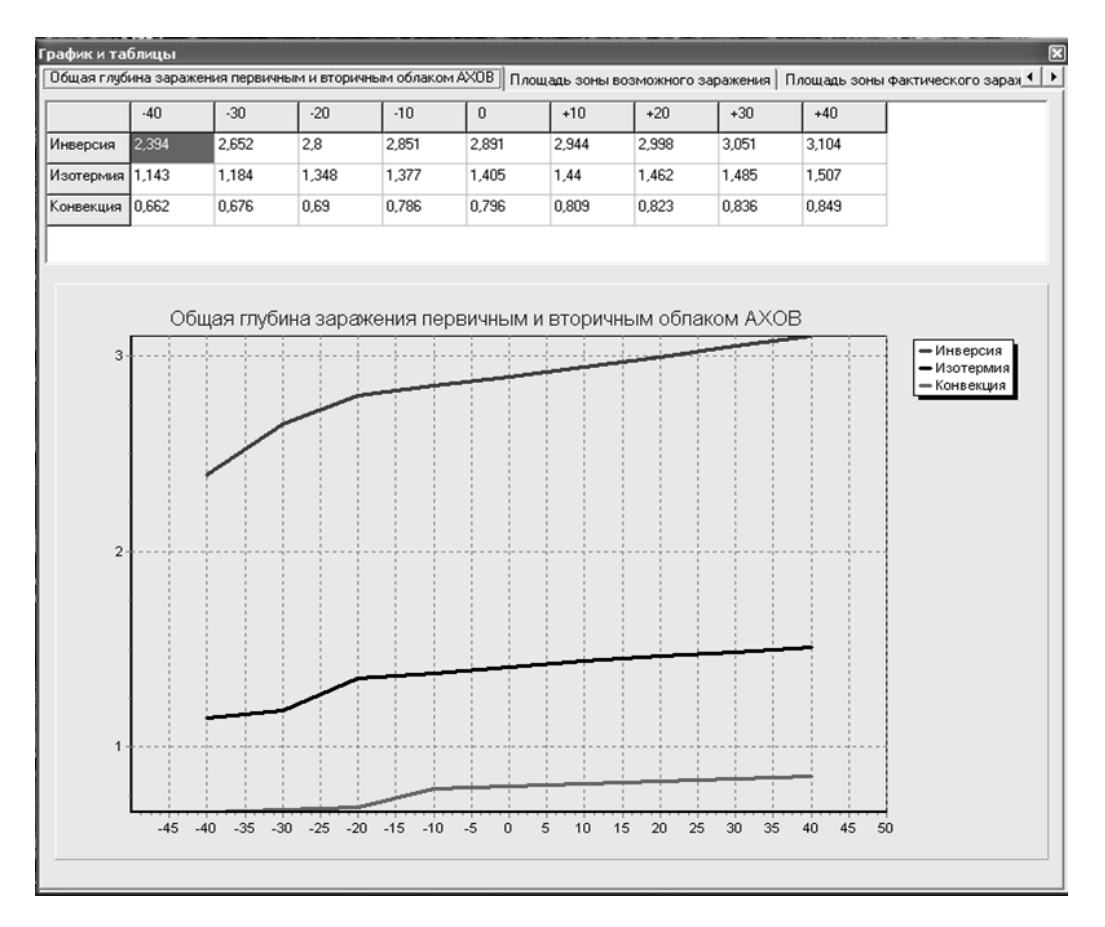

Рис. 8. Окно вывода таблиц и графиков зависимостей

7.2. Окно расчета параметров химического заражения двух веществ

Наглядное сравнение и исследование параметров химического заражения двух разных веществ позволяет провести форма «Расчет двух веществ». Вводятся те же переменные, что в и форме «Расчет одного вещества». После ввода всех переменных нажимаем на кнопку «Рассчитать» и появляется форма «Сравнительный результат», в которой представлены результаты расчетов, а также сравнительные графики для каждого вещества (рис. 9).

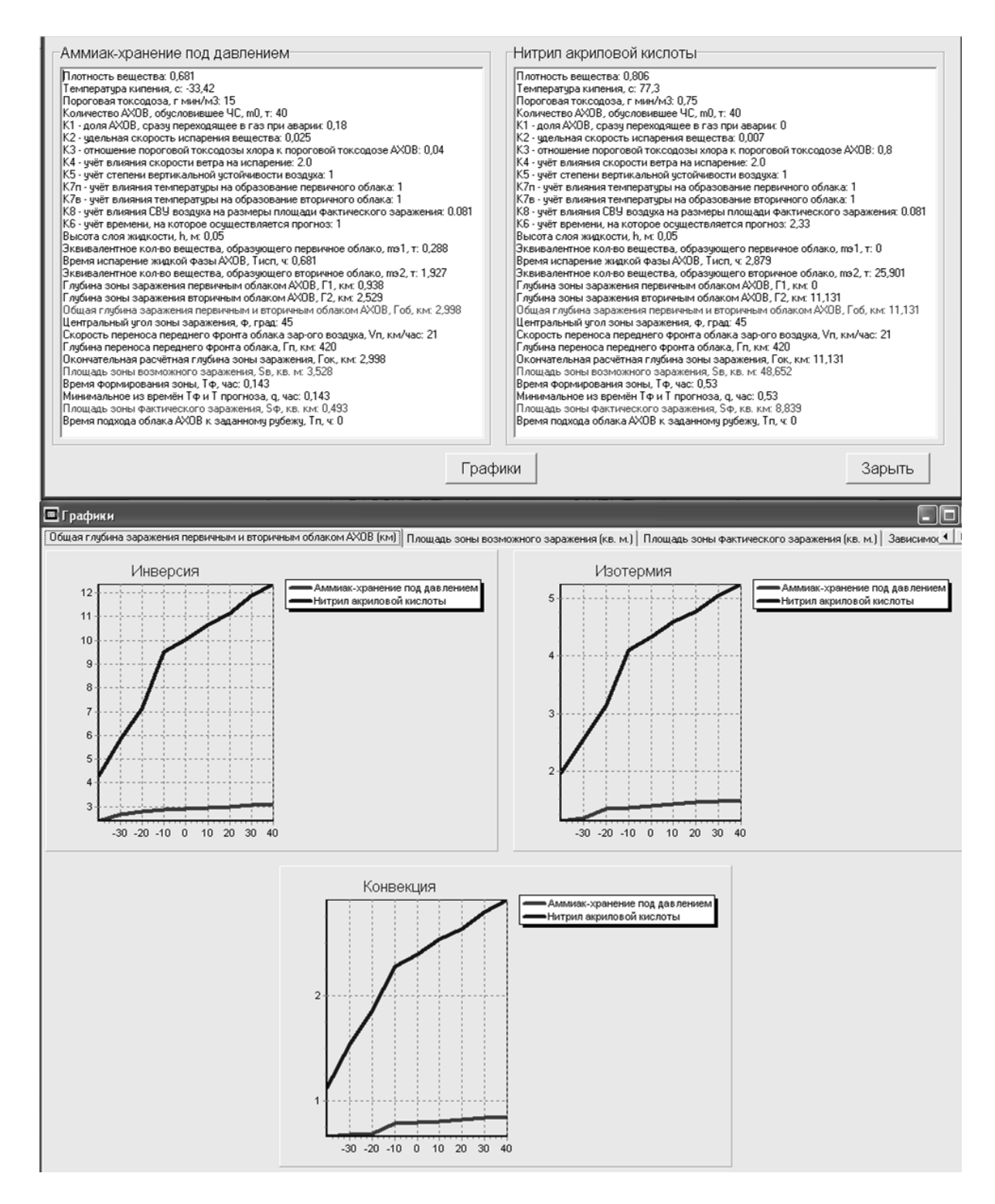

Рис. 9. Формы сравнительного результата и графики зависимостей

## **8. ЗАКЛЮЧЕНИЕ**

Разработанное программное обеспечение «AHOV» прошла тестирование, где были проведены сравнение результатов расчетов, полученных с помощью данной программы, с результатами примеров из методики РД 52.04.253-90. По итогам тестов было установлено, что результаты совпадают.

Данная программа позволяет осуществлять прогнозирование масштабов зон заражения при авариях на технологических емкостях и хранилищах, при транспортировке железнодорожным, трубопроводным и другими видами транспорта, а также в случае разрушения химически опасных объектов. Кроме того, предоставляется возможность

исследования влияния токсичности для двух различных АХОВ при одинаковых исходных данных для расчета (метеоусловия и масса АХОВ).

## **Литература**

- 1. Методика прогнозирования масштабов заражения сильнодействующими ядовитыми веществами при авариях (разрушениях) на химически опасных объектах и транспорте. РД 52.04.253-90, СПб. -2000.
- 2. Кирсанов А. А. Влияние метеоусловий на распространение аварийно химически опасных веществ в случае аварии. /Студенческий научный вестник, Том XI, часть 3 – М.: МГТУ им. Н.Э. Баумана 2011.- С. 252-253.

# **ПРИЛОЖЕНИЕ 1**

Определение степени вертикальной устойчивости атмосферы по прогнозу погоды

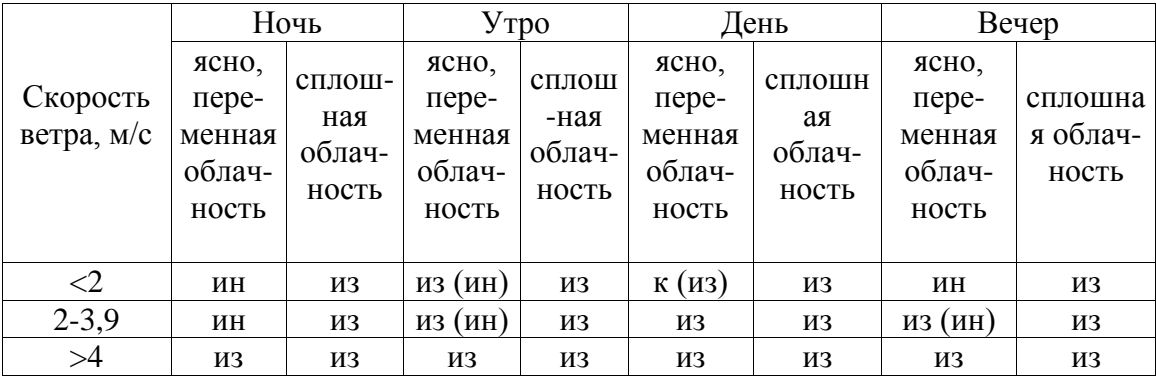

*Примечания: 1. Обозначения: ин - инверсия; из - изотермия; к - конвекция; буквы в скобках - при снежном покрове.*

*2. Под термином "утро" понимается период времени в течение 2 ч после восхода солнца; под термином "вечер" - в течение 2 ч после захода солнца. Период от восхода до захода солнца за вычетом двух утренних часов - день, а период от захода до восхода солнца за вычетом двух вечерних часов - ночь.*

*3. Скорость ветра и степень вертикальной устойчивости воздуха принимаются в расчетах на момент аварии.*

## **ПРИЛОЖЕНИЕ 2**

Характеристики СДЯВ и вспомогательные коэффициенты для определения глубины зоны заражения

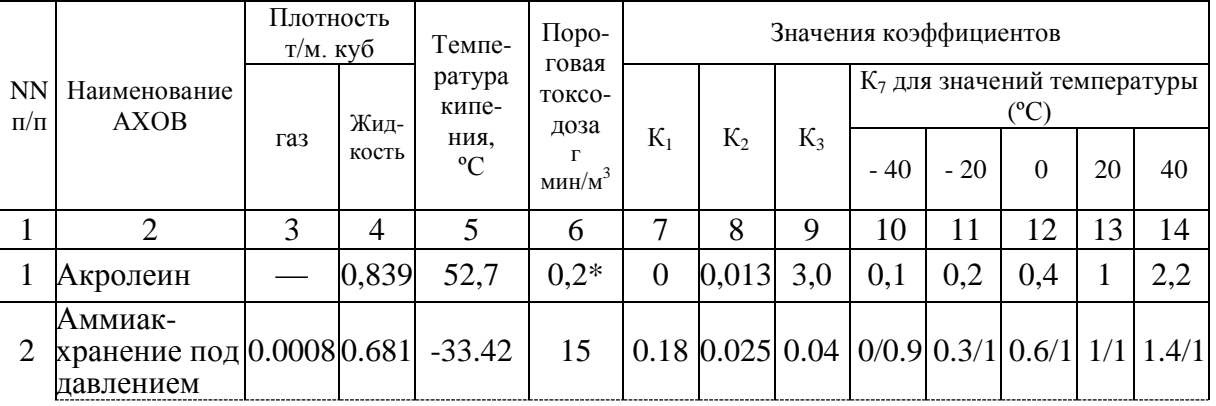

77-51038/483954

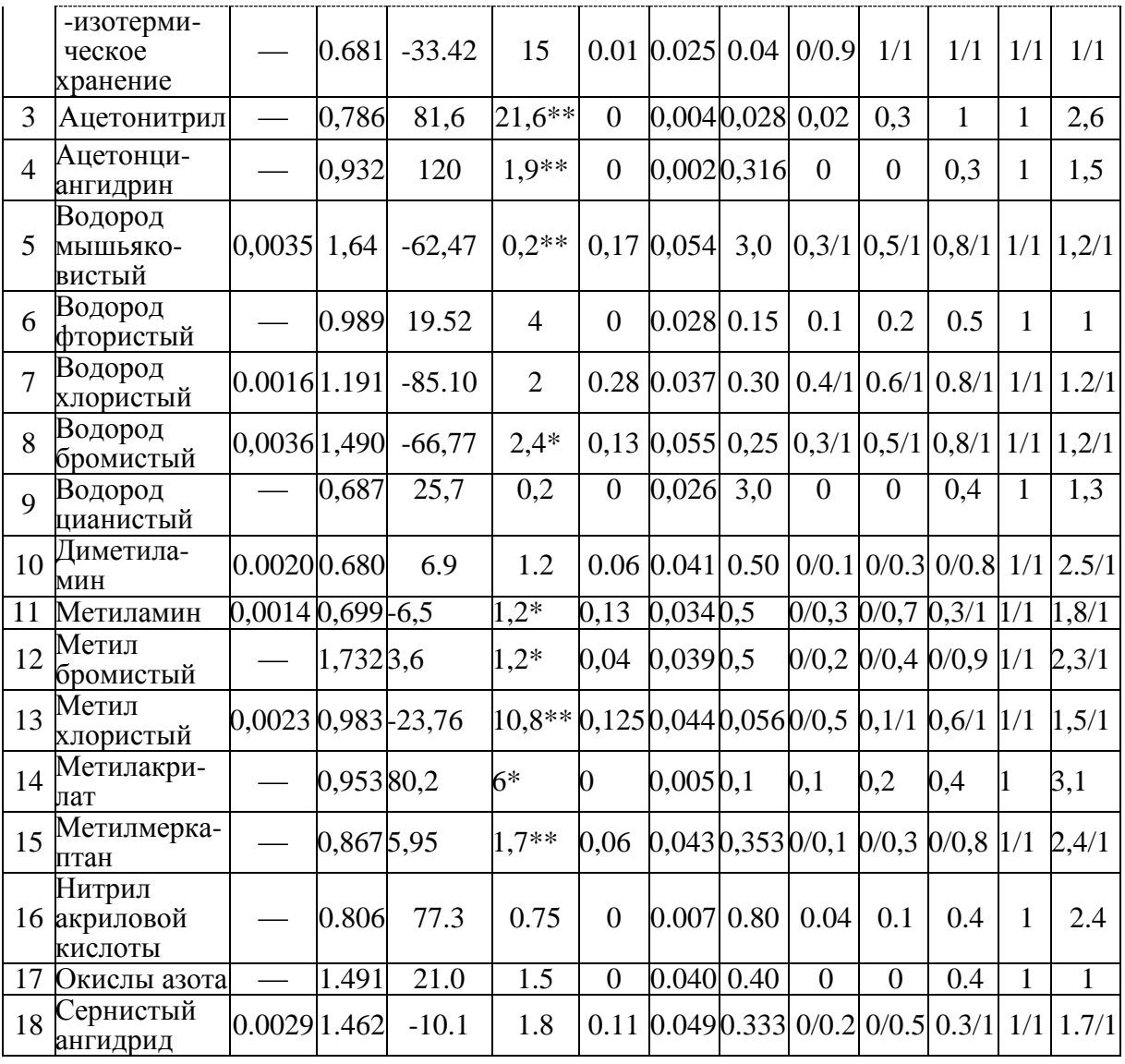

*Продолжение*

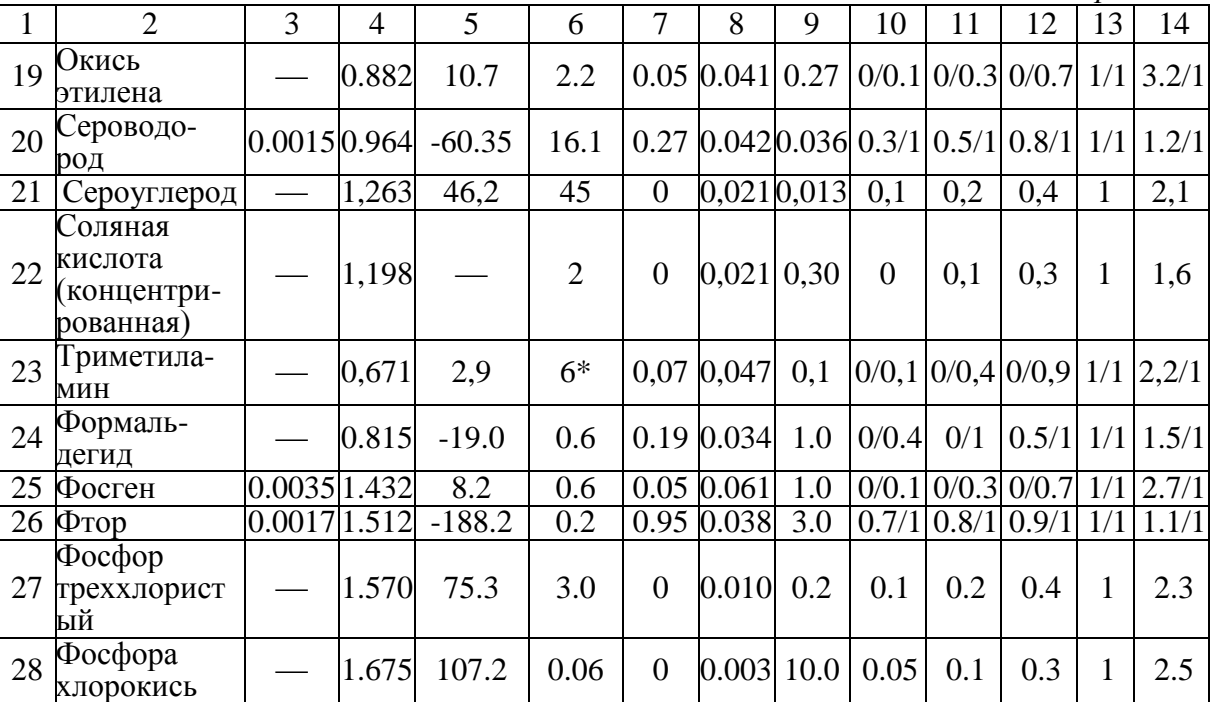

77-51038/483954

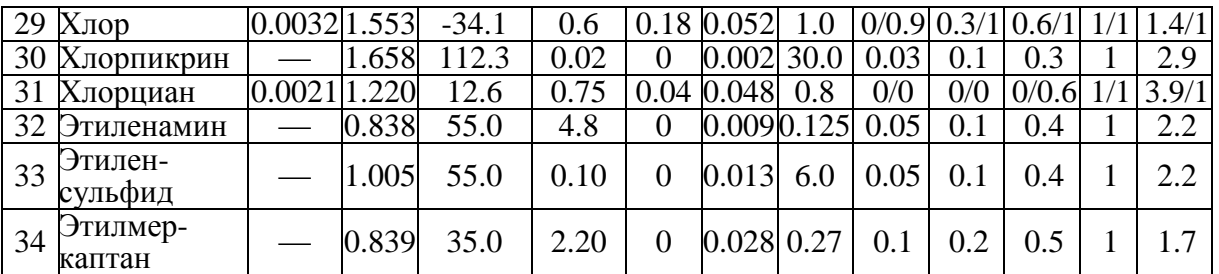

*Примечания:*

*1. Плотности газообразных СДЯВ в графе 3 приведены для атмосферного давления; при давлении в емкости, отличном от атмосферного, плотности определяются путем умножения данных графы 3 на значение давления в атмосферах (1 атм = 760 мм рт. ст.).*

*2. Значения К7 в графах 10-14 в числителе приведены для первичного, в знаменателе - для вторичного облака.*

*3. В графе 6 численные значения токсодоз, помеченные звездочками, определены ориентировочно по соотношению:*

*Д=240\*К\*ПДКрз, где Д - токсодоза, мг·мин/л; ПДКрз - ПДК рабочей зоны (мг/л) по ГОСТ 12.1.005-88; К=5 для раздражающих ядов (помечены одной звездочкой); К=9 для всех прочих ядов (помечены двумя звездочками).*

*4. Значения К1 для изотермического хранения аммиака приведены для случая разлива (выброса) в поддон.*

#### **ПРИЛОЖЕНИЕ 4**

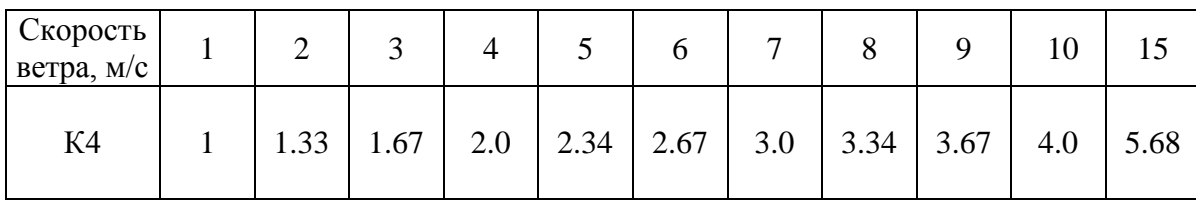

Значение коэффициента К4 в зависимости от скорости ветра

#### **ПРИЛОЖЕНИЕ 5**

Скорость (км/ч) переноса переднего фронта облака зараженного воздуха в зависимости от скорости ветра

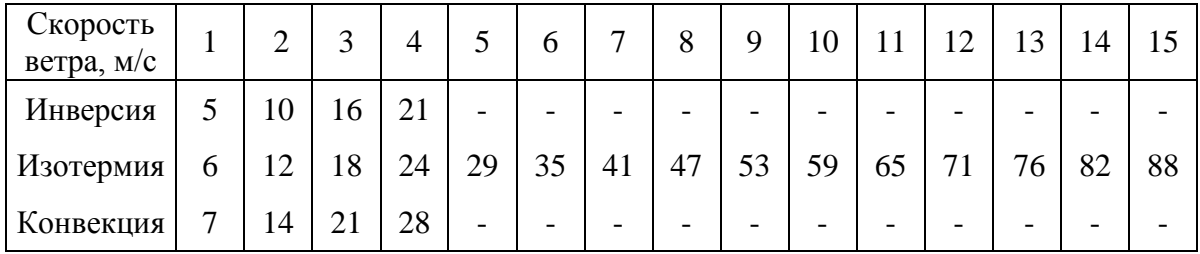